#### **Vertex markes do not show when editing a vector with new symbology**

*2009-12-01 10:34 AM - Giovanni Manghi*

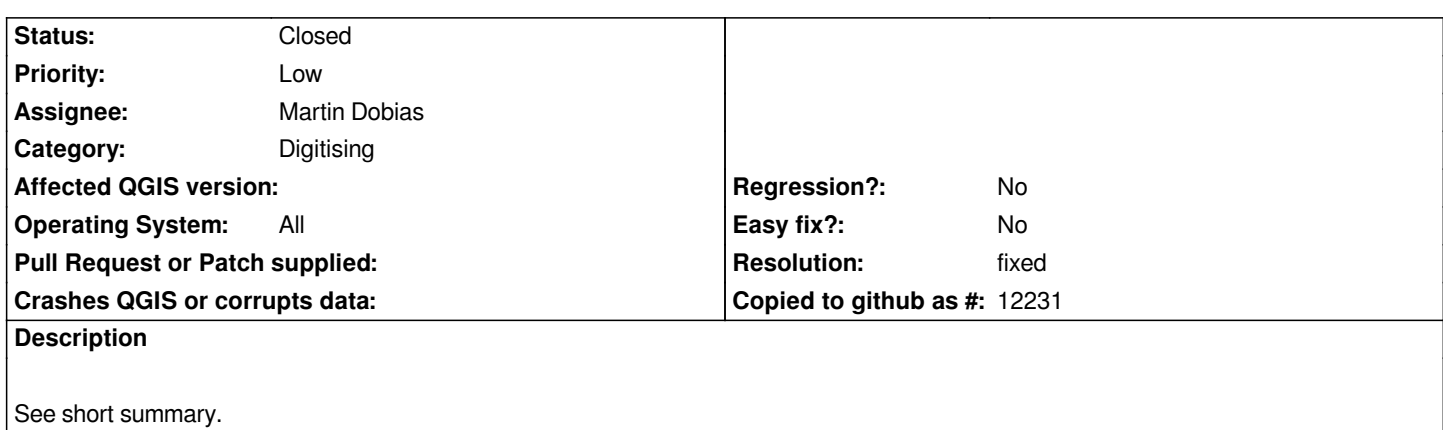

## **Associated revisions**

**Revision d8472463 - 2009-12-20 04:39 PM - Martin Dobias**

*Show editing vertex markers with symbology-ng. Fixes #2171.*

*git-svn-id: http://svn.osgeo.org/qgis/trunk/qgis@12537 c8812cc2-4d05-0410-92ff-de0c093fc19c*

# **Revision [b3f29663 - 2009-12-20 04:39 PM - Martin D](http://svn.osgeo.org/qgis/trunk/qgis@12537)obias**

*Show editing vertex markers with symbology-ng. Fixes #2171.*

*git-svn-id: http://svn.osgeo.org/qgis/trunk@12537 c8812cc2-4d05-0410-92ff-de0c093fc19c*

## **History**

## **#1 - 2009[-12-20 07:40 AM - Martin Dobias](http://svn.osgeo.org/qgis/trunk@12537)**

*- Resolution set to fixed*

*- Status changed from Open to Closed*

*Fixed in commit:b3f29663 (SVN r12538)*